# Data C100, Midterm Exam

## Summer 2023

| Eı | mail:@berkeley.ed                                                                                                    |
|----|----------------------------------------------------------------------------------------------------|
| St | udent ID:                                                                                                    |
| Ex | camination room:                                                                                                    |
| N  | ame of the student to your left:                                                                                                    |
| N  | ame of the student to your right:                                                                                                    |
|    | Instructions:                                                                                                    |
|    | <b>Do not</b> open the examination until instructed to do so.                                                                                                    |
|    | This exam consists of <b>60 points</b> spread out over <b>6 questions</b> and must be completed in the <b>110 minute</b> time period on July 20, 2023, from 5:10 PM to 7:00 PM unless you have pre-approved accommodations otherwise.                                                       |
|    | For multiple-choice questions with circular bubble options, <b>select one choice</b> . For multiple-choice questions with box options, <b>select all choices that apply</b> . In both cases, please <b>shade in</b> full the box/circle to mark your answer. Do not use checkmarks or "×"s. |
|    | Make sure to write your student ID on each sheet (in the provided blanks) to ensure that your exam is graded.                                                                                                    |
|    |                                                                                                    |
|    | Honor Code [1 pt]: As a member of the UC Berkeley community, I act with honesty, integrity, and respect for others. I am the person whose name is on the exam, and I completed this exam in accordance with the Honor Code.                                                                 |
|    | Signature:                                                                                                    |

This page has been intentionally left blank.

### 1 The Fate of Evans [17 Pts]

You may have heard of the university's upcoming plans to demolish campus building Evans Hall. An **initial survey** was conducted by university administration a few years ago with the goal of **measuring the sentiment of UC Berkeley students towards the demolition of the building**.

The results of this initial survey are stored in the DataFrame responses, which contains information about each student who responded to the survey. The "Response" column indicates whether or not a student approved ("Yes") or disapproved ("No") of the demolition plans. The first few rows of responses are displayed below.

|   | Student Name  | Department | Year | Response |
|---|---------------|------------|------|----------|
| 0 | Alan Jian     | MIDS       | 5    | No       |
| 1 | Anthony Zhang | EECS       | 3    | No       |
| 2 | Zaid Maayah   | CDSS       | 3    | Yes      |
| 3 | Tina Chen     | CDSS       | 3    | No       |
| 4 | Yuerou Tang   | ESPM       | 3    | Yes      |
| 5 | Hans Mao      | Statistics | 4    | No       |

Figure 1: The first 6 rows of responses.

| (a) | [2 Pts] What is the <b>target population</b> of the ing to your answer; do not use checkmarks of | e initial survey? <b>Shade in</b> the bubble correspondor $\times$ s.                                                                                                    |
|-----|--------------------------------------------------------------------------------------------------|----------------------------------------------------------------------------------------------------|
|     | <ul><li>○ A. Students who take classes in Evans.</li></ul>                                       | ○ C. UC Berkeley students.                                                                                                    |
|     | ○ B. University administration.                                                                  | O D. Students who responded to the initial survey.                                                                                                    |
| (b) | · ·                                                                                              | in the same target population as the initial survey. individuals from responses and contact them pling frame of this new study?                                                        |
|     | <ul><li>○ A. Students who take classes in Evans.</li></ul>                                       | ○ C. UC Berkeley students.                                                                                                    |
|     | ○ B. University administration.                                                                  | <ul> <li>D. Students who responded to the initial survey.</li> </ul>                                                                                                    |
| (c) | a subset of the DataFrame containing only S                                                      | uals in responses, we decide to sample from Statistics and Data Science majors. We email the t a form containing our survey questions. What is sampling scheme? Select all that apply. |
|     | ☐ A. Selection bias ☐ B. Chance error bias                                                       | □ C. Response bias □ D. Non-response                                                                                                    |

Before conducting our new survey, we want to explore the results stored in responses.

The following subparts all involve writing code. For the remainder of this question, assume that pandas and numpy have been imported as pd and np, respectively.

(d) [2 Pts] Select the option(s) below that will produce a Series **indexed by** "Response" that stores the number of students who gave each response in **descending order**.

```
No 4
Yes 2
Name: Response, dtype: int64
```

The desired output based on the previewed DataFrame rows from the previous page is given above. Select all that apply.

(e) [2 Pts] Students who are in their 4th or 5th year of college will likely graduate before the building demolition. We suspect that these students may respond differently to other students.

To investigate this theory, select the option(s) below that will extract *only* rows from responses corresponding to students who have a "Year" value of 4 or 5. Assume that the "Year" column contains integer values. Select all that apply.

□ A. responses[(responses["Year"]==4) | (responses["Year"]==5)]
 □ B. responses.loc[:, (responses["Year"]>3) | (responses["Year"]<6)]</li>
 □ C. responses.loc[(responses["Year"]>3) | (responses["Year"]<6), :]</li>
 □ D. responses.loc[(responses["Year"]>3) & (responses["Year"]<6), :]</li>

SID: \_\_\_\_\_

In Parts (f) and (g), you may write **as much code** as you believe is necessary in each blank, provided it follows the given skeleton code.

(f) [3 Pts] Some departments had more respondents than others. We want to see results from departments that only had a few students responding to the survey.

Fill in the blanks to construct the DataFrame results\_dep. The results\_dep DataFrame contains the same columns as results, but **only** includes rows corresponding to departments that had **fewer than two students** in that department respond to the initial survey.

|   | Student Name  | Department | Year | Response |
|---|---------------|------------|------|----------|
| 0 | Alan Jian     | MIDS       | 5    | No       |
| 1 | Anthony Zhang | EECS       | 3    | No       |
| 4 | Yuerou Tang   | ESPM       | 3    | Yes      |
| 5 | Hans Mao      | Statistics | 4    | No       |

Figure 2: results\_dep based on the previewed rows of responses.

results\_dep = responses.groupby(\_\_\_A\_\_\_).\_\_\_B\_\_\_(lambda sf:\_\_\_C\_\_\_)

(i) Fill in blank A:

Solution: "Department"

(ii) Fill in blank B:

Solution: filter

(iii) Fill in blank C:

**Solution:** len(sf) < 2 or sf.shape[0] < 2 (or any other code that checks if the number of rows in a subframe is less than 2)

(g) [4 Pts] We think of a (zany) new research question: could a student's chocolate consumption impact their opinion on the building demolition?

We obtain a new DataFrame, chocolate, that contains the chocolate consumption for each student who responded to the initial survey. The first few rows of chocolate are displayed below on the left. You may assume that all names are unique.

We wish to construct a DataFrame named result that contains all of the original columns of responses as well as the chocolate consumption for each student. The desired form of result is shown below on the right.

|   | First name | <b>Chocolate Consumption</b> |
|---|------------|------------------------------|
| 0 | Zaid       | 1.5                          |
| 1 | Hans       | 20.5                         |
| 2 | Alan       | 4.1                          |
| 3 | Tina       | 4.0                          |
| 4 | Yuerou     | 4.2                          |
| 5 | Anthony    | 1.3                          |

|   | Student Name  | Department | Year | Response | Chocolate Consumption |
|---|---------------|------------|------|----------|-----------------------|
| 0 | Alan Jian     | MIDS       | 5    | No       | 4.1                   |
| 1 | Anthony Zhang | EECS       | 3    | No       | 1.3                   |
| 2 | Zaid Maayah   | CDSS       | 3    | Yes      | 1.5                   |
| 3 | Tina Chen     | CDSS       | 3    | No       | 4.0                   |
| 4 | Yuerou Tang   | ESPM       | 3    | Yes      | 4.2                   |
| 5 | Hans Mao      | Statistics | 4    | No       | 20.5                  |

Figure 3: chocolate.head(6)

Figure 4: result.head(6)

Fill in the blanks to produce result. You may include **as many** arguments to function calls and **as many** uses of str accessors as you believe are necessary.

```
responses["First name"] = responses["Student Name"].str.___A___
result = responses.___B___(__C___).drop(columns=["First name"])
```

(i) Fill in blank A:

```
Solution: split(" ").str[0] or extract(r"(\w+)\s") or any equivalent code
```

(ii) Fill in blank B:

```
Solution: merge
```

(iii) Fill in blank C:

```
Solution: right=chocolate, and one of:
  on="First name"
or left_on="First name", right_on="First name"
```

### 2 Jokes Per Minute [12 Pts]

*Veep* is an American political satire comedy TV series that aired on HBO from 2012 to 2019. It ran for 7 seasons, with a total of 65 episodes. *Veep* has been praised as one of the funniest shows ever, with one of the highest number of jokes per minute (JPM). To see how funny *Veep* actually is, we obtain a dataset stored in the file veep.tsv that contains information about the series and its individual episodes, such as the running time and number of jokes in each episode.

For all parts of this question, you may assume that pandas, numpy, seaborn, and matplotlib are imported as pd, np, sns, and plt, respectively.

(a) [2 Pts] Before loading in the dataset using pandas, we inspect it by printing out the first few lines of the file:

```
'Season\tEpisode\tRunning time\tNumber of Jokes\n'
'All\t\t1940.2\t8227\n'
'1\t\t244.8\t1052\n'
'2\t\t294.3\t1264\n'
'3\t\t296.3\t1217\n'
```

Given this preview of the file, complete the following line of pandas code to **load this dataset** in as a DataFrame and save it to the **variable veep**. You may assume the file veep.tsv is in the same directory as the notebook you are working with.

```
veep = pd._____("veep.tsv", ______)
```

```
Solution: veep = pd.read_csv("veep.tsv", sep="\t")
or veep = pd.read_csv("veep.tsv", delimiter="\t")
```

Assume we successfully loaded the dataset as a DataFrame named veep. The DataFrame contains many more rows than can be viewed on one page. For convenience, we display **only** the first and last 10 rows of the DataFrame below. Running times are measured in minutes.

|   | Season | Episode | Running time | Number of Jokes |    | Season | Episode | Running time | Number of Jokes |
|---|--------|---------|--------------|-----------------|----|--------|---------|--------------|-----------------|
| 0 | All    | NaN     | 1940.2       | 8227            | 63 | 6      | 8.0     | 29.3         | 115             |
| 1 | 1      | NaN     | 244.8        | 1052            | 64 | 6      | 9.0     | 29.5         | 143             |
| 2 | 2      | NaN     | 294.3        | 1264            | 65 | 6      | 10.0    | 31.1         | 141             |
| 3 | 3      | NaN     | 296.3        | 1217            | 66 | 7      | 1.0     | 30.4         | 118             |
| 4 | 4      | NaN     | 300.2        | 1277            | 67 | 7      | 2.0     | 28.2         | 120             |
| 5 | 5      | NaN     | 297.1        | 1233            | 68 | 7      | 3.0     | 30.4         | 120             |
| 6 | 6      | NaN     | 297.8        | 1289            | 69 | 7      | 4.0     | 29.6         | 133             |
| 7 | 7      | NaN     | 209.7        | 895             | 70 | 7      | 5.0     | 29.3         | 134             |
| 8 | 1      | 1.0     | 30.5         | 111             | 71 | 7      | 6.0     | 30.7         | 124             |
| 9 | 1      | 2.0     | 29.9         | 126             | 72 | 7      | 7.0     | 31.1         | 146             |

Figure 5: The first 10 rows (on the left) and the last 10 rows (on the right) of veep.

- (b) [2 Pts] Considering only the data displayed on the previous page, which of the following are true about the granularity and structure of the dataset? **Select all that apply**.
  - $\Box$  A. The records are on the same level of granularity.
  - $\Box$  B. The records are not on the same level of granularity.
  - $\Box$  C. This dataset stores rectangular data.
  - □ D. There are summary/rollup records in the dataset.

**Solution:** From the preview of veep, we see three levels of granularity: row 0 represents information about the entire television series, rows 1-7 represent information about individual seasons of the show, while all other rows represent information about single episodes of the show. Hence, A is false and B is true.

Rectangular data is structured with rows representing records and columns representing fields. This matches the structure of the dataset, so C is true.

A rollup record summarizes information contained in other records in the dataset. Rows 1-7 in veep summarize information about the individual episodes stored in rows 8 and onwards, while row 0 summarizes all other rows in the dataset. Hence, D is true.

- (c) [2 Pts] We notice there are some NaN values in the "Episode" column. Which of the following is most appropriate for addressing these missing values? **Select only one option.** 
  - A. Impute them using the average of the rest of the values in the same column.
  - O B. Impute them using the mode of the rest of the values in the same column.
  - O. Keep them as NaN.

O. Replace them with random values.

**Solution:** When addressing missing values in a dataset, our goal is to preserve the *faithfulness* of the data – that is, ensuring that we don't introduce misleading information when imputing values for missing data. NaN values in the "Episode" column only occur for rows that summarize information about *multiple* episodes. As such, it does not make sense to fill these NaNs with new values, because this would misleadingly suggest that these summary rows represent only one episode each.

- (d) [1 Pt] Which column (or set of columns) is the primary key of the DataFrame? Select the **minimum set of column(s)** from the options below.
  - ☐ A. "Season"
  - □ B. "Episode"
  - $\hfill\Box$  C. "Running time"
  - $\square$  D. "Number of Jokes"

**Solution:** The primary key is the minimum set of columns needed to uniquely identify each row in a dataset. Because each row in veep represents one episode of one season, one season, or all seasons, we need the information stored in the "Season" and "Episode" columns to distinguish each row.

(e) [1 Pt] Jokes per Minute (JPM) is defined as the number of jokes per minute of running time. Complete the following line of pandas code to create a new column in veep named "JPM".

```
Solution:
veep["JPM"] = veep["Number of Jokes"]/veep["Running time"]
```

(f) [2 Pts] Assume that the "JPM" column was created correctly in the previous part.

Which of the following lines of seaborn code is/are appropriate for visualizing the distribution of the "JPM" column using a **histogram** overlaid with a **kernel density estimate** (KDE)? **Select all that apply.** 

- $\square$  A.sns.countplot(data=veep, x="JPM", kde=True, stat="density")
- □ B.sns.displot(data=veep, x="JPM", kde=True, stat="density", rug=False)

```
\Box C.sns.kdeplot(data=veep, x="JPM")
```

 $<sup>\ \</sup>square$  D.sns.histplot(data=veep, x="JPM", kde=True, stat="density")

#### (g) [2 Pts] We want to plot the distribution of the "JPM" column.

The plots below show a few attempts at visualizing this distribution. Some of the plots visualize the incorrect variable, and some do not display **valid** kernel density estimates.

Based on the DataFrame shown in Part (a), which one of the following is most likely the correct plot? Select only one option.

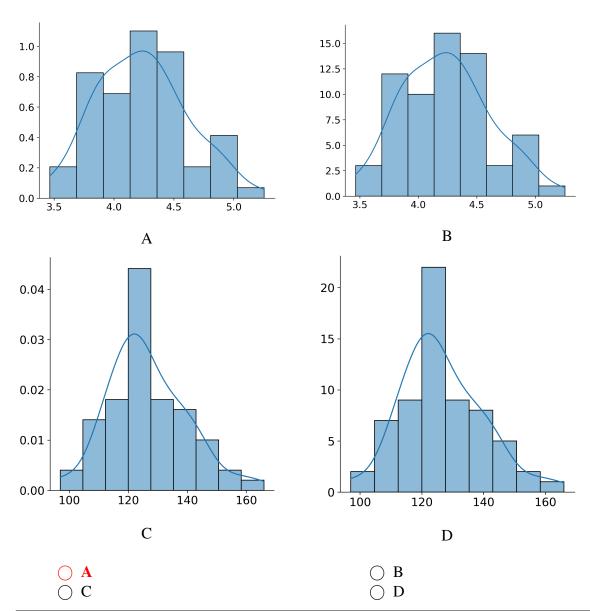

**Solution:** A is correct.

B is incorrect because the areas under the KDE curve/histogram do not sum up to 1. We can see this by just looking at the area of the tallest bar: it has a width of around 0.25 and a height of 16, which gives an area of 4.

C is incorrect because it doesn't plot the distribution of JPM. We can recognize this by

looking at the x-axis, where the possible values are from 100 to 160. Looking at the original DataFrame we can realize that the number of jokes per minute cannot be this high.

D is similar to C, and it also does not show a valid histogram/KDE.

## 3 Double Feature [7 Pts]

In this question, the Python regular expression library has been imported as re.

Greta and Christopher are filmmakers who have recently released new movies. They decide to use regex to analyze movie reviews so they can understand what audiences like about their films.

(a) [3 Pts] Many critics rate films on a scale of 0 to 5 stars. Christopher wants to write a regex pattern that will **capture star-based ratings, between 0 and 5, mentioned in a review**. Assume that any star-based rating will take the form "# star", where # is a numeric digit between 0 and 5. If a review contains no star-based rating, no text should be returned.

```
pattern_a = # Your selected answer choice(s)

review_1 = "A bombshell. Gripping. A 5 star film."

re.findall(pattern_a, review_1)

['5 star']

review_2 = "Over 100 star celebrities came on opening night."

re.findall(pattern_a, review_2)

[]
```

The correct answer(s) should satisfy the test cases above when the regex pattern is assigned to the variable pattern\_a. **Select all that apply**.

```
□ A. r"([0-5] star)" □ B. r"\D+[0-5] star" □ C. r".*\D([0-5] star)" □ D. r"[^0-9]+([0-5] star)"
```

**Solution:** This problem tests the concept of capturing groups. To answer this question, we need to recognize that if capturing groups are present in the pattern, re.findall will return only the characters contained in the capturing group. Otherwise, it will return all matched characters.

r" ([0-5] star) " does not account for the situation where two or more numeric characters precede the word "star". It returns the string "0 star" for review\_2.

"\D+[0-5] star" does not return *only* the star-based rating – because no capturing groups are present, it will return both the non-numeric characters indicated by \D+ and the rating [0-5] star. It returns the string "A bombshell. Gripping. A 5 star" for review\_1.

(b) [4 Pts] Greta is interested in the following movie review. In each of the following parts, select the output generated by running the code below when pattern\_b is assigned to the corresponding regex pattern.

#### **Solution:**

- (i) The carat character ^ orients the regex match to the start of the string (note that because ^ is not inside of a character class, it does not represent negation). \D { 4 } will match any character other than a numeric digit, four times.
- (ii) .\* will match any character, zero or more times. The use of the escape character \ indicates that the following character should be read literally. Hence, \ . will match a *literal* period. Because this string contains no periods, no matches will be found.

### 4 Our Loss [9 Pts]

(a) [5 Pts] Suppose we have a dataset of one feature. We collect n observations of the form  $(x_i, y_i)$ . In other words, we record one scalar feature  $x_i$  and one scalar target variable  $y_i$  for the ith datapoint. We model each observed  $y_i$  using a model with one scalar parameter,  $\theta$ .

$$\hat{y}_i = f_{\theta}(x_i) = \theta\left(e^{\sqrt{|x_i|}}\right)$$

Determine the optimal value  $\hat{\theta}$  that minimizes the mean squared error (MSE) of this model on the dataset in terms of  $x_i$ ,  $y_i$ , and/or n. You may assume, without proof, that the critical point of this loss function is guaranteed to be a minimum.

For full credit, show all work in the space below and **write your final answer on the provided line**. You may receive partial credit for an incomplete solution.

#### **Solution:**

First, we need to formulate the MSE loss function for the given model:

$$L(\theta) = \frac{1}{n} \sum_{i=1}^{n} (y_i - \hat{y}_i)^2 = \frac{1}{n} \sum_{i=1}^{n} (y_i - \theta e^{\sqrt{|x_i|}})^2$$

To find the minimum of the loss function, we need to take the derivative of the function with respect to the input variable (parameter  $\theta$ ), set it equal to 0, and solve for  $\hat{\theta}$ :

$$\frac{\partial L}{\partial \theta} = -\frac{2}{n} \sum_{i=1}^{n} (y_i - \hat{\theta} e^{\sqrt{|x_i|}}) e^{\sqrt{|x_i|}}$$
(1)

$$0 = \sum_{i=1}^{n} (y_i - \hat{\theta}e^{\sqrt{|x_i|}})e^{\sqrt{|x_i|}}$$
 (2)

$$0 = \sum_{i=1}^{n} y_i e^{\sqrt{|x_i|}} - \hat{\theta} \sum_{i=1}^{n} e^{\left(2\sqrt{|x_i|}\right)}$$
 (3)

$$\hat{\theta} = \frac{\sum_{i=1}^{n} y_i e^{\sqrt{|x_i|}}}{\sum_{i=1}^{n} e^{\left(2\sqrt{|x_i|}\right)}}$$
(4)

- (b) [2 Pts] Which of the following statement(s) are **guaranteed** to be true of the model and the loss function defined in Part (a) for **any dataset** with observations of the form  $(x_i, y_i)$ ? Select all that apply.
  - $\Box$  A. The sum of residuals of our model will always be 0.
  - □ B. The predictions of our model can never be negative.

- $\Box$  C. We can use ordinary least squares (OLS) to estimate the optimal  $\hat{\theta}$ .
- $\Box$  D. There is always a single unique optimal value for  $\hat{\theta}$  for a given dataset.

#### **Solution:**

As proven in Homework 5, the sum of residuals is always 0 for a linear model with an intercept term. This model has no intercept, so the residuals are not guaranteed to sum to 0. Hence, A is false.

If  $\theta$  is positive, then the model's predictions will always be positive. If  $\theta$  is negative, then the model's predictions will always be negative. The sign of the predictions depends on the value of the parameter  $\theta$ , which in turn depends on the dataset used to fit the model (i.e. specifically, the values of  $y_i$  in the training data). Hence, B is false.

As shown in lecture, we can use OLS to estimate the optimal  $\hat{\theta}$  for any linear model under MSE loss. In this question, the model is linear and the loss function is MSE, therefore, OLS applies and C is true.

In Part (a), we computed the single optimal value for  $\hat{\theta}$ . Alternatively, we could have recognized that the OLS estimate will produce a unique solution for the optimal  $\hat{\theta}$  as long as the design matrix is full column rank with no linearly dependent features. Because our model contains only one feature, there can be no linear dependence and OLS would produce a single solution. Hence, D is true.

(c) [2 Pts] Consider a different dataset of the form  $\{(x_{i1}, x_{i2}, y_i)\}_{i=1}^n$ , where each datapoint i is associated with two features,  $x_{i1}$  and  $x_{i2}$ , and the target output is  $y_i$ .

The plots below display the relationships between the features  $(x_{[:,1]} \text{ and } x_{[:,2]})$  and the target variable (y). You may assume in this subpart that all values of  $x_{[:,1]}$ ,  $x_{[:,2]}$ , and y are positive.

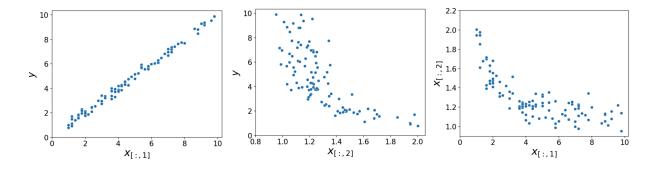

Given the provided plots, which of the following relationships are likely to be **approximately** linear for appropriate choices of parameters  $\theta_i$ ? Select all that apply.

$$\Box \ \mathbf{A.} \ y = \theta_0 + \theta_1 x_{[:,1]}$$

$$\Box \mathbf{B}. y = \theta_0 + \theta_1 \log x_{[:,1]}$$

$$\Box \ \mathbf{C.} \ y = \theta_0 + \theta_1 \log x_{[:,2]}$$

$$\Box \ \mathbf{D}. \sqrt{y} = \theta_0 + \theta_1 \sqrt{x_{[:,2]}}$$

$$\Box \ \mathbf{E}_{\bullet} \log x_{[:,2]} = \theta_0 + \theta_1 \sqrt{x_{[:,1]}}$$

**Solution:** These results follow from the bulge diagram.

### 5 Hat Trick [8 Pts]

Kippa loves exploring soccer statistics. He obtains a dataset with some of his favorite players' stats from the 2022-2023 season. The dataset contains the following stats for each soccer player:

- "Dis": Total distance, in yards, the player moved the ball, stored as float.
- "League": Soccer league of the player's squad, stored as str. There are **only two** possible values, La Liga (a Spanish soccer league) or Premier League (an English soccer league).
- "Goals": Average number of goals scored by the player per match, stored as float.

Kippa wants to build a model to predict "Goals". He starts with a small subset of five players.

|   | Player             | Dis   | League         | Goals    |
|---|--------------------|-------|----------------|----------|
| 0 | Erling Haaland     | 55.7  | Premier League | 1.373626 |
| 1 | Harry Kane         | 116.0 | Premier League | 0.745614 |
| 2 | Robert Lewandowski | 122.6 | La Liga        | 0.945946 |
| 3 | Marcus Rashford    | 148.4 | Premier League | 0.552764 |
| 4 | Karim Benzema      | 165.2 | La Liga        | 0.775862 |

- (a) [1 Pt] Which of the following variable type(s) are **not present** in the DataFrame?
  - ☐ A. Quantitative continuous

**□** B. Qualitative ordinal

□ C. Quantitative discrete

- □ D. Qualitative nominal
- (b) [2 Pts] Kippa uses "Dis" and "League" as features to build a linear model to predict "Goals". After one-hot-encoding "League", he constructs a design matrix  $\mathbb X$  and solves the ordinary least squares normal equation to estimate  $\hat{\theta}$ . He finds that:
  - The normal equation  $(\mathbb{X}^{\top}\mathbb{X})\hat{\theta} = \mathbb{X}^{\top}\mathbb{Y}$  produces a **unique solution** for  $\hat{\theta}$
  - The residuals  $e = \mathbb{Y} \hat{\mathbb{Y}}$  sum up to 0.

Which of the following could **possibly** be his design matrix  $\mathbb{X}$ ? Select all that apply.

**Solution:** This problem tests the properties of OLS. We know that

- 1. OLS produces a unique solution  $\hat{\theta}$  if  $\mathbb{X}$  has full column rank, and
- 2. The residuals sum up to zero if we include an intercept term.

The first property would rule out C since its first, third, and fourth columns are not linearly independent, making the matrix not full rank.

The second property rules out B since there's no intercept/bias column.

A is correct even without an intercept column because a bias/intercept column of all 1's is in the column space of  $\mathbb{X}$ . We can see this by directly adding the two one-hot-encoded columns.

- (c) [2 Pts] Which of the following are **true** about the ordinary least squares estimate  $\hat{\theta}$ ? Select all that apply.
  - $\Box$  A. If  $\mathbb{X}$  is not invertible, then  $\hat{\theta}$  cannot be calculated using the normal equation.
  - $\Box$  B.  $\hat{\theta}$  minimizes the length of the prediction vector  $\hat{\mathbb{Y}}$ .
  - $\Box$  C.  $\hat{\theta}$  minimizes the distance between the true output  $\mathbb{Y}$  and predictions  $\hat{\mathbb{Y}}$ .
  - $\Box$  D.  $\hat{\theta}$  minimizes the mean squared error (MSE).

**Solution:** A is false since we can calculate  $\hat{\theta}$  even if  $\mathbb{X}$  is not invertible. In fact,  $\mathbb{X}$  wouldn't be invertible most of the times since it's not square (# rows typically  $\geq$  # of columns).

B is false:  $\hat{\theta}$  does not minimize the length of  $\hat{\mathbb{Y}}$ .

C and D are properties of  $\hat{\theta}$  shown in Lecture 11.

(d) [2 Pts] When making predictions using the fitted model parameter  $\hat{\theta}$ , Kippa calculates

$$\hat{\mathbb{Y}} = \mathbb{X}\hat{\theta} = \mathbb{X}(\mathbb{X}^{\top}\mathbb{X})^{-1}\mathbb{X}^{\top}\mathbb{Y}.$$

Let  $H = \mathbb{X}(\mathbb{X}^{\top}\mathbb{X})^{-1}\mathbb{X}^{\top}$ , so we can rewrite the above as  $\hat{\mathbb{Y}} = H\mathbb{Y}$ . Since H projects  $\mathbb{Y}$  onto the column space of  $\mathbb{X}$ , it is often referred to as the projection matrix. It is also called the "hat matrix", because it puts a "hat" on  $\mathbb{Y}$ .

Which of the following are **true** about the hat matrix H? I is an identity matrix with the same shape as H. Select all that apply.

- $\ \square$  A. H is unchanged when multiplied by itself, that is, HH=H.
- $\square$  B.  $(I H)\mathbb{Y}$  is orthogonal to the column space of  $\mathbb{X}$ .
- $\Box$  C. If a non-zero vector v is in the column space of  $\mathbb{X}$ , then Hv=v.
- $\Box$  D. If a non-zero vector w is orthogonal to the column space of X, then Hw=w.

#### **Solution:**

A is correct.  $HH = \mathbb{X}(\mathbb{X}^{\top}\mathbb{X})^{-1}\mathbb{X}^{\top}\mathbb{X}(\mathbb{X}^{\top}\mathbb{X})^{-1}\mathbb{X}^{\top} = \mathbb{X}(\mathbb{X}^{\top}\mathbb{X})^{-1}\mathbb{X}^{\top} = H$ .

B is correct. We can expand the expression out —  $I\mathbb{Y} - H\mathbb{Y} = \mathbb{Y} - \hat{\mathbb{Y}} = e$  — to get the residual vector. In the OLS solution, the residual vector is orthogonal to the column space (or span) of  $\mathbb{X}$ .

C is correct. Intuitively, since the hat matrix H "projects" a vector onto the column space of  $\mathbb{X}$ , if a vector is already in the column space of  $\mathbb{X}$ , the result of projection will be itself. More formally, if v is in the column space of  $\mathbb{X}$ , then we can express it as  $v = \mathbb{X}u$ , for some vector u. We can plug this in to Hv:

$$Hv = \mathbb{X}(\mathbb{X}^{\top}\mathbb{X})^{-1}\mathbb{X}^{\top}\mathbb{X}u = \mathbb{X}u = v.$$

D is incorrect. If a vector w is orthogonal to the column space of  $\mathbb{X}$ , then we have  $\mathbb{X}^\top w = 0$  (shown in Lecture 11). Plug this in to Hw we have  $Hw = \mathbb{X}(\mathbb{X}^\top \mathbb{X})^{-1}\mathbb{X}^\top w = \mathbb{X}(\mathbb{X}^\top \mathbb{X})^{-1}0 = 0$ , not w.

(e) [1 Pt] Kippa collects more data and fits three different models. To evaluate the models' performance, he generates residual plots for each of the models. He plots **horizontal lines** at  $\mathbb{Y} - \hat{\mathbb{Y}} = 0$ .

Which of the following residual plots corresponds to the model with the **best** linear regression fit to the data?

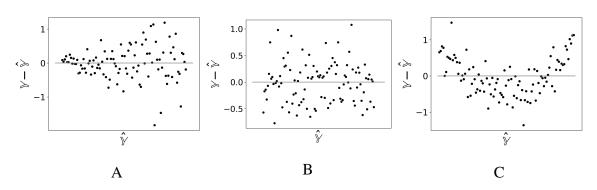

- $\bigcirc$  A
- $\bigcirc$  **B**
- $\bigcirc$  C

**Solution:** The residuals in plot A shows a heteroskedastic pattern, indicating a suboptimal fit (the variance of the residuals changes with  $\hat{\mathbb{Y}}$ . The residuals in plot B show a shapeless/uniform pattern, which is indicative of a good linear fit. The residuals in plot C have a clear pattern, which means a linear model might not be the right choice.

### Making My Way Downtown [6 Pts]

Vanessa is a taxi driver shuttling passengers across the city of Berkeley. She decides to build a model to predict the time of each trip,  $y_i$ , as a function of the level of traffic,  $x_i$ . Her model contains two parameters,  $\theta_0$  and  $\theta_1$ , which she stores in the parameter vector  $\theta = [\theta_0, \theta_1]^T$ .

Vanessa's choice of loss function is given below. She decides to use batch gradient descent to select the optimal value of  $\theta$ .

$$L(\theta_0, \theta_1) = \frac{1}{n} \sum_{i=1}^{n} (y_i - \theta_0 x_i^2 - \theta_1 e^{x_i} + \theta_0 \theta_1)$$

(a) [4 Pts] What is the gradient vector,  $\nabla_{\theta} L$ , for Vanessa's choice of loss function? **Show your** work in the box below.

$$\bigcirc A. \nabla_{\theta} L = \begin{bmatrix} \frac{1}{n} \sum_{i=1}^{n} (-2\theta_{0}^{(t)} x_{i} - \theta_{1}^{(t)} e^{x_{i}}) \\ \frac{1}{n} \sum_{i=1}^{n} (1) \end{bmatrix} \qquad \bigcirc B. \nabla_{\theta} L = \begin{bmatrix} \frac{1}{n} \sum_{i=1}^{n} (-x_{i}^{2} + \theta_{1}^{(t)}) \\ \frac{1}{n} \sum_{i=1}^{n} (-e^{x_{i}} + \theta_{0}^{(t)}) \end{bmatrix}$$

$$\bigcirc \mathbf{B.} \nabla_{\theta} L = \begin{bmatrix} \frac{1}{n} \sum_{i=1}^{n} (-x_i^2 + \theta_1^{(t)}) \\ \frac{1}{n} \sum_{i=1}^{n} (-e^{x_i} + \theta_0^{(t)}) \end{bmatrix}$$

$$\bigcirc C. \nabla_{\theta} L = \begin{bmatrix} \frac{1}{n} \sum_{i=1}^{n} (-e^{x_i}) \\ \frac{1}{n} \sum_{i=1}^{n} (-x_i^2) \end{bmatrix}$$

O. The gradient vector is undefined.

**Solution:** To compute the gradient vector,  $\nabla_{\theta} L = [\frac{\partial L}{\partial \theta_0}, \frac{\partial L}{\partial \theta_1}]^T$ , we first take the partial derivative of the loss function with respect to  $\theta_0$ . All terms not involving  $\theta_0$  are ignored.

$$\frac{\partial L}{\partial \theta_0} = \frac{1}{n} \sum_{i=1}^{n} (-x_i^2 + \theta_1)$$

Then, we take the partial derivative with respect to  $\theta_1$ .

$$\frac{\partial L}{\partial \theta_1} = \frac{1}{n} \sum_{i=1}^{n} (-e^{x_i} + \theta_0)$$

Stacking these derivatives in a vector gives us  $\nabla_{\theta}L$ .

(b) [2 Pts] Which of the following are **not** appropriate choices for the learning rate,  $\alpha$ , in gradient descent? Select all that apply.

 $\square$  **A.**  $\alpha = -0.5$   $\square$  **B.**  $\alpha = -0.2$   $\square$  **C.**  $\alpha = 0$   $\square$  **D.**  $\alpha = 0.2$ 

 $\Box$  E.  $\alpha = 0.5$ 

**Solution:** Recall the gradient descent update rule:

$$\theta^{(t+1)} = \theta^{(t)} - \alpha \nabla_{\theta} L(\theta)$$

As shown in lecture, this rule "shifts" each subsequent guess for  $\theta$  in the opposite direction to the gradient of the loss surface at timestep t. The negative of the gradient vector,  $-\nabla_{\theta}L(\theta)$ , always points towards the minimum of the loss surface. This means that the term  $-\alpha\nabla_{\theta}L(\theta)$  must always be *negative* in value: otherwise, the next guess for  $\theta$  will take us *higher* up the loss surface and result in greater loss. This means that  $\alpha=-1$  and  $\alpha=-0.5$  cannot be appropriate choices. We also cannot have  $\alpha=0$  because this would mean that the guess for  $\theta$  never updates beyond the initial guess  $\theta^{(0)}$ .

## 7 Congratulations [0 Pts]

Congratulations! You have completed the Midterm.

- Make sure that you have written your student ID number on every other page of the exam. You may lose points on pages where you have not done so.
- Also ensure that you have **signed the Honor Code** on the cover page of the exam for 1 point.
- If more than 10 minutes remain in the exam period, you may hand in your paper and leave. If ≤ 10 minutes remain, please **sit quietly** until the exam concludes.

| Optional, 0 pts] Which dog – Beck, Toto, or Shadow – do you think should have won the Data 100 Cutest Dog Contest from Homework 5? Draw a picture! |  |  |  |  |  |  |
|----------------------------------------------------------------------------------------------------|--|--|--|--|--|--|
|                                                                                                    |  |  |  |  |  |  |
|                                                                                                    |  |  |  |  |  |  |
|                                                                                                    |  |  |  |  |  |  |
|                                                                                                    |  |  |  |  |  |  |
|                                                                                                    |  |  |  |  |  |  |
|                                                                                                    |  |  |  |  |  |  |
|                                                                                                    |  |  |  |  |  |  |
|                                                                                                    |  |  |  |  |  |  |
|                                                                                                    |  |  |  |  |  |  |
|                                                                                                    |  |  |  |  |  |  |
|                                                                                                    |  |  |  |  |  |  |
|                                                                                                    |  |  |  |  |  |  |
|                                                                                                    |  |  |  |  |  |  |
|                                                                                                    |  |  |  |  |  |  |
|                                                                                                    |  |  |  |  |  |  |
|                                                                                                    |  |  |  |  |  |  |
|                                                                                                    |  |  |  |  |  |  |
|                                                                                                    |  |  |  |  |  |  |
|                                                                                                    |  |  |  |  |  |  |

## Summer 2023 Data C100 Midterm Reference Sheet

### Pandas

Suppose  ${\tt df}$  is a DataFrame;  ${\tt s}$  is a Series. import pandas as  ${\tt pd}$ 

| Function                                                               | Description                                                                                                    |
|------------------------------------------------------------------------|----------------------------------------------------------------------------------------------------|
| <pre>pd.read_csv(filepath, delimiter)</pre>                            | Loads the data file at filepath into a DataFrame with column fields separated by delimiter (',','\t')                                                                                                    |
| df[col]                                                                | Returns the column labeled col from df as a Series.                                                                                                    |
| df[[col1, col2]]                                                       | Returns a DataFrame containing the columns labeled col1 and col2.                                                                                                    |
| s.loc[rows] / df.loc[rows, cols]                                       | Returns a Series/DataFrame with rows (and columns) selected by their index values.                                                                                                    |
| s.iloc[rows] / df.iloc[rows, cols]                                     | Returns a Series/DataFrame with rows (and columns) selected by their positions.                                                                                                    |
| s.isnull() / df.isnull()                                               | Returns boolean Series/DataFrame identifying missing values                                                                                                    |
| s.fillna(value) / df.fillna(value)                                     | Returns a Series/DataFrame where missing values are replaced by value                                                                                                    |
| <pre>s.isin(values) / df.isin(values)</pre>                            | Returns a Series/DataFrame of booleans indicating if each element is in values.                                                                                                    |
| <pre>df.drop(labels, axis)</pre>                                       | Returns a DataFrame without the rows or columns named labels along axis (either 0 or 1)                                                                                                    |
| <pre>df.rename(index=None, columns=None)</pre>                         | Returns a DataFrame with renamed columns from a dictionary index and/or columns                                                                                                    |
| df.sort_values(by, ascending=True)                                     | Returns a DataFrame where rows are sorted by the values in columns by                                                                                                    |
| s.sort_values(ascending=True)                                          | Returns a sorted Series.                                                                                                    |
| s.unique()                                                             | Returns a NumPy array of the unique values                                                                                                    |
| s.value_counts()                                                       | Returns the number of times each unique value appears in a Series, sorted in descending order of count.                                                                                                    |
| <pre>pd.merge(left, right, how='inner', on='a')</pre>                  | Returns a DataFrame joining left and right on the column labeled a; the join is of type inner                                                                                                    |
| <pre>left.merge(right, left_on=col1, right_on=col2)</pre>              | Returns a DataFrame joining left and right on columns labeled col1 and col2.                                                                                                    |
| <pre>df.pivot_table(index, columns, values=None, aggfunc='mean')</pre> | Returns a DataFrame pivot table where columns are unique values from columns (column name or list), and rows are unique values from index (column name or list); cells are collected values using aggfunc. If values is not provided, cells are collected for each remaining column with multi-level column indexing. |
| df.set_index(col)                                                      | Returns a DataFrame that uses the values in the column labeled col as the row index.                                                                                                    |
| df.reset_index()                                                       | Returns a DataFrame that has row index 0, 1, etc., and adds the current index as a column.                                                                                                    |

Let grouped = df.groupby(by) where by can be a column label or a list of labels.

| Function                                    | Description                                                                                               |
|---------------------------------------------|----------------------------------------------------------------------------------------------------|
| grouped.count()                             | Return a Series containing the size of each group, excluding missing values                               |
| <pre>grouped.size()</pre>                   | Return a Series containing size of each group, including missing values                                   |
| <pre>grouped.mean()/.min()/.max()</pre>     | Return a Series/DataFrame containing mean/min/max of each group for each column, excluding missing values |
| <pre>grouped.filter(f) grouped.agg(f)</pre> | Filters or aggregates using the given function f                                                          |

## Text Wrangling and Regular Expressions

#### Pandas str methods

| Function                               | Description                                                                                                    |
|----------------------------------------|----------------------------------------------------------------------------------------------------|
| s.str.len()                            | Returns a Series containing length of each string                                                                                                    |
| s.str[a:b]                             | Returns a Series where each element is a slice of the corresponding string indexed from a (inclusive, optional) to b (non-inclusive, optional)                          |
| <pre>s.str.lower()/s.str.upper()</pre> | Returns a Series of lowercase/uppercase versions of each string                                                                                                    |
| <pre>s.str.replace(pat, repl)</pre>    | Returns a Series that replaces occurences of substrings matching the regex pat with string repl                                                                         |
| s.str.contains(pat)                    | Returns a boolean Series indicating if a substring matching the regex pat is contained in each string                                                                   |
| <pre>s.str.extract(pat)</pre>          | Returns a Series of the first subsequence of each string that matches the regex pat. If pat contains one group, then only the substring matching the group is extracted |
| s.str.split(pat)                       | Splits the strings in s at the delimiter pat. Returns a Series of lists, where each list contains strings of the characters before and after the split.                 |

#### Regex patterns

| Operator   | Description                                                                                                    | Operator | Description                                                                                                  |
|------------|----------------------------------------------------------------------------------------------------|----------|----------------------------------------------------------------------------------------------------|
|            | Matches any character except \n                                                                                                    | *        | Matches preceding character/group zero or more times                                                         |
| \          | Escapes metacharacters                                                                                                    | +        | Matches preceding character/group one or more times                                                          |
| I          | Matches expression on either side of expression; has lowest priority of any operator                                                                                  | ^        | Matches the beginning of the string                                                                          |
| \d, \w, \s | Predefined character group of digits (0-9), alphanumerics (a-z, A-Z, 0-9, and underscore), or whitespace, respectively                                                | \$       | Matches the end of the string                                                                                |
| \D, \W, \S | Inverse sets of \d, \w, \s, respectively                                                                                                    | ( )      | Capturing group or sub-expression                                                                            |
| {m}        | Matches preceding character/group exactly m times                                                                                                    | [ ]      | Character class used to match any of the specified characters or range (e.g. [abcde] is equivalent to [a-e]) |
| {m, n}     | Matches preceding character/group at least $m$ times and at most $n$ times. If either $m$ or $n$ are omitted, set lower/upper bounds to 0 and $\infty$ , respectively | [^ ]     | Invert character class; e.g. [^a-c] matches all characters except a, b, c                                    |

#### Python re methods

| Function                      | Description                                                                                                    |
|-------------------------------|----------------------------------------------------------------------------------------------------|
| re.match(pattern, string)     | Returns all matching characters if zero or more characters at beginning of string matches pattern, else None                                                             |
| re.search(pattern, string)    | Returns all matching characters if zero or more characters anywhere in string matches pattern, else None                                                                 |
| re.findall(pattern, string)   | Returns a list of all non-overlapping matches of pattern in string (if none, returns empty list). If pattern includes capturing groups, only return captured characters. |
| re.sub(pattern, repl, string) | Returns string after replacing all occurrences of pattern with repl                                                                                                    |

### Visualization

Matplotlib: x and y are sequences of values. import matplotlib.pyplot as plt

| Function                          | Description                                                         |
|-----------------------------------|---------------------------------------------------------------------|
| plt.plot(x, y)                    | Creates a line plot of x against y                                  |
| <pre>plt.scatter(x, y)</pre>      | Creates a scatter plot of x against y                               |
| <pre>plt.hist(x, bins=None)</pre> | Creates a histogram of x; bins can be an integer or a sequence      |
| <pre>plt.bar(x, height)</pre>     | Creates a bar plot of categories x and corresponding heights height |

Tukey-Mosteller Bulge Diagram.

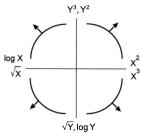

Seaborn: x and y are keyword arguments assigned to string column names in a DataFrame data. import seaborn as sns

| Function                                                                                                    | Description                                                                                                    |
|----------------------------------------------------------------------------------------------------|----------------------------------------------------------------------------------------------------|
| <pre>sns.countplot(data=None, x=None)</pre>                                                                                          | Create a barplot of value counts of variable x from data                                                                                                    |
| <pre>sns.histplot(data=None, x=None, stat='count', kde=False) sns.displot(data=None, x=None, stat='count', rug=True, kde=True)</pre> | Creates a histogram of $x$ from data, where bin statistics stat is one of 'count', 'frequency', 'probability', 'percent', and 'density'; optionally overlay a kernel density estimator.                                     |
| <pre>sns.boxplot(data=None, x=None, y=None) sns.violinplot(data=None, x=None, y=None)</pre>                                          | Create a boxplot of a numeric feature (e.g., y), optionally factoring by a category (e.g., x), from data. violinplot is similar but also draws a kernel density estimator of the numeric feature                            |
| sns.scatterplot(data=None, x=None, y=None)                                                                                           | Create a scatterplot of x versus y from data                                                                                                    |
| <pre>sns.lmplot(data=None, x=None, y=None, fit_reg=True)</pre>                                                                       | Create a scatterplot of x versus y from data, and by default overlay a least-squares regression line                                                                                                    |
| sns.jointplot(data=None, x=None, y=None, kind)                                                                                       | Combine a bivariate scatterplot of x versus y from data, with univariate density plots of each variable overlaid on the axes; kind determines the visualization type for the distribution plot, can be scatter, kde or hist |
| sns.kdeplot(data=None, x=None)                                                                                                    | Create a kernel density estimate (KDE) of the distribution of x from data                                                                                                    |

### Modeling

| Concept                | Formula                                  | Concept                                     | Formula                                                                                         |
|------------------------|------------------------------------------|---------------------------------------------|-------------------------------------------------------------------------------------------------|
| Variance, $\sigma_x^2$ | $\frac{1}{n}\sum_{i=1}^n(x_i-\bar{x})^2$ | Correlation $r$                             | $r = rac{1}{n} \sum_{i=1}^n rac{x_i - ar{x}}{\sigma_x} rac{y_i - ar{y}}{\sigma_y}$           |
| $L_1$ loss             | $L_1(y,\hat{y}) = \mid y - \hat{y} \mid$ | Linear regression estimate $ \text{ of } y$ | $\hat{y} = \theta_0 + \theta_1 x$                                                               |
| $L_2$ loss             | $L_2(y,\hat{y}) = (y-\hat{y})^2$         | Least squares linear regression             | $\hat{	heta}_0 = ar{y} - \hat{	heta}_1 ar{x} \qquad \hat{	heta}_1 = r rac{\sigma_1}{\sigma_2}$ |

Empirical risk with loss  ${\cal L}$ 

$$R( heta) = rac{1}{n} \sum_{i=1}^n L(y_i, \hat{y_i})$$

#### **Ordinary Least Squares**

Multiple Linear Regression Model:  $\hat{\mathbb{Y}} = \mathbb{X}\theta$  with design matrix  $\mathbb{X}$ , response vector  $\mathbb{Y}$ , and predicted vector  $\hat{\mathbb{Y}}$ . If there are p features plus a bias/intercept, then the vector of parameters  $\theta = [\theta_0, \theta_1, \dots, \theta_p]^T \in \mathbb{R}^{p+1}$ . The vector of estimates  $\hat{\theta}$  is obtained from fitting the model to the sample  $(\mathbb{X}, \mathbb{Y})$ .

| Concept                                             | Formula                                                                 | Concept                                       | Formula                                                            |
|-----------------------------------------------------|-------------------------------------------------------------------------|-----------------------------------------------|--------------------------------------------------------------------|
| Mean squared error                                  | $R(	heta) = rac{1}{n}   \mathbb{Y} - \mathbb{X}	heta  _2^2$            | Normal equation                               | $\mathbb{X}^T\mathbb{X}\hat{\theta}=\mathbb{X}^T\mathbb{Y}$        |
| Least squares estimate, if $\mathbb X$ is full rank | $\hat{\theta} = (\mathbb{X}^T \mathbb{X})^{-1} \mathbb{X}^T \mathbb{Y}$ | Residual vector, $e$                          | $e=\mathbb{Y}-\hat{\mathbb{Y}}$                                    |
|                                                     |                                                                         | Multiple $R^2$ (coefficient of determination) | $R^2 = rac{	ext{variance of fitted values}}{	ext{variance of }y}$ |

#### Scikit-Learn

import sklearn.linear\_model

| •                                    |                                                                                       |  |
|--------------------------------------|---------------------------------------------------------------------------------------|--|
| Function(s)                          | Description                                                                           |  |
| LinearRegression(fit_intercept=True) | Returns an ordinary least squares Linear Regression model.                            |  |
| model.fit(X, y)                      | Fits the scikit-learn $model$ to the provided $\boldsymbol{X}$ and $\boldsymbol{y}$ . |  |
| model.predict(X)                     | Returns predictions for the X passed in according to the fitted model.                |  |
| model.coef_                          | Estimated coefficients for the linear model, not including the intercept term.        |  |
| model.intercept_                     | Bias/intercept term of the linear model. Set to 0.0 if                                |  |

#### **Gradient Descent**

Let L be an objective function to minimize with respect to  $\theta$ ; assume that some optimal parameter vector  $\hat{\theta}$  exists. Suppose  $\theta^{(0)}$  is some starting estimate at t=0, and  $\theta^{(t)}$  is the estimate at step t. Then for a learning rate  $\alpha$ , the gradient update step to compute  $\theta^{(t+1)}$  is:

$$heta^{(t+1)} = heta^{(t)} - lpha 
abla_{ heta} L$$

where  $\nabla_{\theta}L$  is the partial derivative/gradient of L with respect to  $\theta$ , evaluated at  $\theta^{(t)}$ .